# **asyncio\_dispatch Documentation**

*Release 1.1.0*

**Mike Lenzen**

November 12, 2015

#### Contents

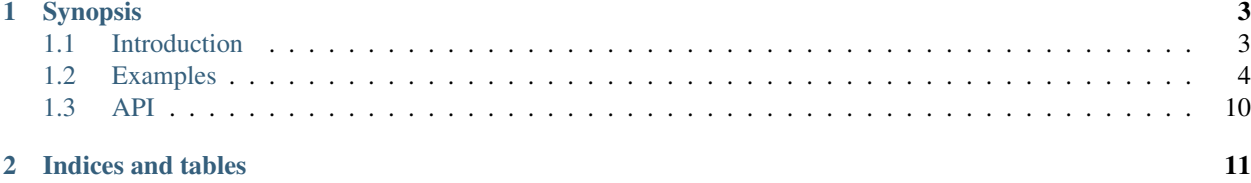

aysincio\_dispatch is a signal dispatcher for the [asyncio](https://docs.python.org/3/library/asyncio.html#module-asyncio) event loop.

## **Synopsis**

<span id="page-6-0"></span>Many callbacks can be connected to a Signal. When the Signal is triggered using its send() method, all connected callbacks will be scheduled for asynchronous execution.

Connections can optionally be made using with types of filters, senders and keys. If filters are used, the callback is only scheduled for execution if the Signal is sent with at least one matching sender or key. A sender can be any object, while a key is more likely to be a string. Under the hood, they use id() and hash() respectively.

Callbacks are invoked with keyword arguments that allow the callback to determine which Signal is calling it and which senders and keys were specified. Additional keyword arguments can be added to the Signal when it is instantiated, and their default values can be replaced when the Signal is sent.

Contents:

## <span id="page-6-1"></span>**1.1 Introduction**

## **1.1.1 Prerequisites**

asyncio\_dispatch works with the [asyncio](https://docs.python.org/3/library/asyncio.html#module-asyncio) library found in python versions 3.4 and up.

## **1.1.2 Installation**

You can install the most recent asyncio\_dispatch release from pypi using pip:

```
pip install asyncio_dispatch
```
#### **1.1.3 Contributions and Source**

Source code is available at [https://github.com/lenzenmi/asyncio\\_dispatch](https://github.com/lenzenmi/asyncio_dispatch)

Any contributions will be welcomed, especially those to improve testing and compatibility with the new python 3.5 asynchronous syntax, or asyncio backports like *trollius* and *tulip*.

Because the python syntax varies by python version, tests are run with tox against all supported versions.

Warning: The tox command must be run with python version 3.5 or greater.

Run all tests

pip install tox tox

Run specific tox envoronment tests

```
pip install tox
tox -e py35 # or py34
tox -e flake8
tox -e docs
```
Run all tests for the python environments you have installed on your system

```
pip install tox
tox --skip-missing-interpreters
```
## **1.1.4 License**

Licensed under the MIT license.

## <span id="page-7-0"></span>**1.2 Examples**

The asyncio\_dispatch. Signal class is used to connect and trigger callbacks.

Note: It's suggested to look at all of the examples, the last two are the most interesting.

## **1.2.1 Basic example**

**import asyncio**

In this example, the callback is connected to the signal. When Signal.send() is called, all connected callbacks without keys or senders will be executed. Since our callback was connected without key or sender arguments, it will be run.

```
from asyncio_dispatch import Signal
@asyncio.coroutine
def callback(**kwargs):
   print('callback was called!')
loop = asyncio.get_event_loop()
# create the signal
signal = Signal(loop=loop)
# connect the callback to the Signal - This is a coroutine!
loop.run_until_complete(signal.connect(callback))
# send the signal - This is also a coroutine!
print('sending the signal.')
loop.run_until_complete(signal.send())
```
The above example prints the following output

sending the signal. callback was called!

#### **1.2.2 Basic example with async/await syntax**

The same as above but with the new python 3.5 async/await syntax. The loop only runs long enough to send the signal and call the callback before exiting.

```
import asyncio
from asyncio_dispatch import Signal
async def callback(**kwargs):
   print('callback was called!')
async def connect_and_send_signal(signal, callback):
   await signal.connect(callback)
   print('sending the signal.')
   await signal.send()
loop = asyncio.get_event_loop()
# initialize the signal
signal = Signal(loop=loop)
# connect the callback to the signal and send the signal
loop.run_until_complete(connect_and_send_signal(signal, callback))
```
The above example prints the following output

sending the signal. callback was called!

## **1.2.3 Mulitple types of callables**

In this example, 5 different types of callable are all connected to the same signal. When the signal is sent, all 5 callbacks will be scheduled for execution.

```
import asyncio
from asyncio_dispatch import Signal
def callback1(**kwargs):
   print('callback1 was called')
@asyncio.coroutine
def callback2(**kwargs):
   print('callback2 was called')
async def callback3(**kwargs):
   print('callback3 was called')
```

```
class Test:
   def callback4(self, **kwargs):
       print('callback4 was called')
    @asyncio.coroutine
   def callback5(self, **kwargs):
       print('callback5 was called')
   async def callback6(self, **kwargs):
       print('callback6 was called')
   @classmethod
   def callback7(cls, **kwargs):
       print('callback7 was called')
   @staticmethod
   def callback8(**kwargs):
        print('callback8 was called')
loop = asyncio.get_event_loop()
# create the signal
signal = Signal(loop=loop)
# initialize the test class
test = Test()tasks = [
    # connect the function and coroutines
    loop.create_task(signal.connect(callback1)),
   loop.create_task(signal.connect(callback2)),
   loop.create_task(signal.connect(callback3)),
    # connect the class methods
   loop.create_task(signal.connect(test.callback4)),
   loop.create_task(signal.connect(test.callback5)),
   loop.create_task(signal.connect(test.callback6)),
   loop.create_task(signal.connect(Test.callback7)),
   loop.create_task(signal.connect(Test.callback8)),
]
loop.run_until_complete(asyncio.wait(tasks))
# send the signal
loop.run_until_complete(signal.send())
```
The above example prints the following output

callback6 was called callback1 was called callback2 was called callback8 was called callback4 was called callback3 was called callback5 was called callback7 was called

## **1.2.4 Example with kwargs**

Callbacks receive several kwargs when called. The default keyword arguments are signal, senders, and keys. signal is the signal that called the callback. senders and keys each return a set containing all of the senders and keys specified when calling asyncio\_dispatch.Signal.send().

You can also add your own custom keyword arguments to a signal when it is instantiated. Each additional kwarg added to the signal has a default value. The value of the additional kwargs can be changed when the signal is sent.

```
import asyncio
from asyncio_dispatch import Signal
def callback(signal, senders, keys, my_kwarg, payload):
   print()
   print('-' * 50)
   if SIGNAL is signal:
       print('signals match as expected!')
   print('senders=', senders)
   print('keys=', keys)
   print('my_kwarg= {}'.format(my_kwarg))
   print('payload= {}'.format(payload))
loop = asyncio.get_event_loop()
# create the signal and define two custom keyword arguments: my_kwarg and payload
SIGNAL = Signal(loop=loop, my_kwarg='default', payload={})
# connect the callback to the signal - this method is a coroutine
loop.run_until_complete(SIGNAL.connect(callback))
# send the signal with default keyword arguments - this method is also a coroutine
loop.run_until_complete(SIGNAL.send())
# send the signal again with new values for my_kwarg and payload
loop.run_until_complete(SIGNAL.send(my_kwarg='changed with send',
                                    payload={'anything': 'a dict can hold!',
                                             'really': 'powerfull'}))
```
The above example prints the following output

--------------------------------------------------

```
signals match as expected!
senders= set()
keys= set()
my_kwarg= default
payload= {}
--------------------------------------------------
signals match as expected!
senders= set()
keys= set()
my_kwarg= changed with send
payload= {'really': 'powerfull', 'anything': 'a dict can hold!'}
```
## **1.2.5 Selective examples**

Sometimes you only want to receive a signal if a certain condition occurs. This can be done by adding senders or keys.

```
import asyncio
import pprint
from asyncio_dispatch import Signal
class Somebody:
    \mathbf{r}Base class with a callback that will print the received arguments
    Tdef message_received(self, signal, senders, keys, message, **kwargs):
        print ('-' * 50)print('{} received a message'.format(self))
        print ('-' * 50)if signal is SIGNAL1:
            print('SIGNAL #1 received')
        elif signal is SIGNAL2:
            print('SIGNAL #2 received')
        print('senders= ', end='')
        pprint.pprint(senders)
        print('keys= ', end='')
        pprint.pprint(keys)
        print('message= ', message)
    def __str__(self):
        return self.__class__.__name__
    def __repr__(self):
        return self.__str__()
class Mike(Somebody):
   pass
class Ashley(Somebody):
   pass
mike = Mike()
ashley = Ashley()
loop = asyncio.get_event_loop()
# create two signals
SIGNAL1 = Signal(loop=loop, message=None)
SIGNAL2 = Signal(loop=loop, message=None)
connection_tasks = [
    # connect the signals. Mike and Ashley are each connected using different keys and $enders.
    # Their callbacks will only be executed if a Signal is sent with a matching key or sender.
    loop.create_task(SIGNAL1.connect(mike.message_received,
```

```
sender=ashley,
                                     keys=['important', 'books'])),
    loop.create_task(SIGNAL2.connect(mike.message_received,
                                     keys=['logs'])),
   loop.create_task(SIGNAL1.connect(ashley.message_received,
                                     sender=mike,
                                     keys=['love-notes', 'music'])),
   loop.create_task(SIGNAL2.connect(ashley.message_received,
                                     keys=['alert']))
]
# ensure the connections are made before trying to send signals
loop.run_until_complete(asyncio.wait(connection_tasks))
send_tasks = [
   # Try to send the signals without senders or keys.
    # Nothing should happen as there are no matching senders or keys
   loop.create_task(SIGNAL1.send(message='nobody is listening')),
   loop.create_task(SIGNAL2.send(message='nobody is listening')),
    # Ashley sends Mike a message, and Mike replies. Matching by senders
   loop.create_task(SIGNAL1.send(sender=ashley,
                                  message='hello Mike!')),
   loop.create_task(SIGNAL1.send(sender=mike,
                                  message='hello Ashley!')),
    # an important message and alert come in. Matched by keys
    loop.create_task(SIGNAL1.send(key='important',
                                  message='important message for Mike')),
    loop.create_task(SIGNAL2.send(key='alert',
                                  message='alert for Ashley')),
    # then a book full of love notes. Matched keys rigger callbacks for both Mike and A$hley
   loop.create_task(SIGNAL1.send(keys=['books', 'love-notes'],
                                  message="Mike is waiting for books, Ashley for love-notes")),
    # if more than one sender or key match, only one execution of the callback is scheduled
   loop.create_task(SIGNAL1.send(keys=['important', 'books', 'logs'],
                                  message='Mike is subscribed to three matching keys,'
                                           ' but only one message is sent!')),
    # you get the idea
]
# run the event loop and see what happens.
loop.run_until_complete(asyncio.wait(send_tasks))
```
The above example prints the following output

```
--------------------------------------------------
Mike received a message
--------------------------------------------------
SIGNAL #1 received
senders= {Ashley}
keys= set()
message= hello Mike!
                                --------------------------------------------------
Ashley received a message
```

```
--------------------------------------------------
SIGNAL #1 received
senders= {Mike}
keys= set()
message= hello Ashley!
--------------------------------------------------
Mike received a message
--------------------------------------------------
SIGNAL #1 received
senders= set()
keys= {'important'}
message= important message for Mike
--------------------------------------------------
Ashley received a message
       --------------------------------------------------
SIGNAL #2 received
senders= set()
keys= {'alert'}
message= alert for Ashley
--------------------------------------------------
Mike received a message
--------------------------------------------------
SIGNAL #1 received
senders= set()
keys= {'books', 'love-notes'}
message= Mike is waiting for books, Ashley for love-notes
--------------------------------------------------
Ashley received a message
--------------------------------------------------
SIGNAL #1 received
senders= set()
keys= {'books', 'love-notes'}
message= Mike is waiting for books, Ashley for love-notes
--------------------------------------------------
Mike received a message
--------------------------------------------------
SIGNAL #1 received
senders= set()
keys= {'important', 'logs', 'books'}
message= Mike is subscribed to three matching keys, but only one message is sent!
```
## <span id="page-13-0"></span>**1.3 API**

The shorter import asyncio\_dispatch.Signal is preferred over the longer asyncio\_dispatch.dispatcher.Signal

**CHAPTER 2**

**Indices and tables**

- <span id="page-14-0"></span>• genindex
- modindex
- search